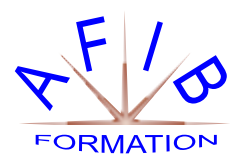

# POWERPOINT INITIATION

# **Durée :** *2 jours soit 14 heures*

**Objectif(s) :** *Cette formation s'adresse à des personnes n'ayant pas ou très peu de connaissances sur PowerPoint, et désirant découvrir les fonctionnalités indispensables à la réalisation de présentations simples mais néanmoins attrayantes. A la fin de cette formation, les participants seront à même de :* 

- *- Créer des présentations simples*
- *- Concevoir un plan de présentation*
- *- Disposer des objets sur les diapositives (images, tableaux, graphiques)*
- *- Animer les diapositives*
- *- Gérer la projection (diaporama)*

**Public visé :** Toute personne désirant découvrir les fonctionnalités de base de PowerPoint.

**Prérequis :** *Aucun*

**Moyens pédagogiques** *: Formation sur ordinateur. Assistance post formation assurée gratuitement.* 

**Méthodes pédagogiques :** *Le programme sera adapté et personnalisé. Avant chaque session, nos intervenants font un tour de table afin de connaître les besoins de chacun et ainsi orienter la formation en fonction de leurs attentes pour atteindre leurs objectifs.* 

> Un contrôle d'évaluation continu est effectué tout au long de la formation à l'aide d'exercices pratiques. Support de cours est remis à chaque participant.

# **Introduction**

Présentation générale de PowerPoint Utilisation des différents modes d'affichage Gérer ses présentations (sauvegarder, récupérer, imprimer) Personnalisation de la fenêtre, des barres d'outils rapides et de son ruban Différents modèles de conception Création de thème

# **Créer sa première présentation**

Choisir une mise en page de diapositives Choisir un décor de fond de diapositives (arrière-plan) Saisir et mettre en forme du texte Ajouter une nouvelle diapositive

#### **Concevoir un plan pour sa présentation**

Saisir les titres de diapositive Définir le niveau hiérarchique des titres des diapositives Mettre en forme rapidement tous les titres en utilisant un masque

**Disposer des objets sur les diapositives**  Insérer et disposer des images, des photos, des graphiques, des tableaux Déplacer et aligner les objets sur la diapositive

Utiliser les outils de gestion des objets (regrouper, changer de plan, retourner) Utiliser les outils d'effets spéciaux (Word Art et effets 3D) Créer un organigramme hiérarchique Outils de dessin et formes automatiques Manipuler des formes géométriques - Modifier et enrichir des formes Modifier les différents éléments - Personnaliser le graphique

### **Animer le contenu des diapositives**

Animer les titres et les textes, les images et les graphiques Définir des animations en cascade Associer un son à l'animation

#### **Créer un diaporama**

Définir la transition de chaque diapositive Utiliser l'outil « crayon » durant la projection Créer une projection en boucle

#### **IMPRIMER UNE PRÉSENTATION**

Mise en page pour l'impression Options d'impression Page de commentaires Présentation au public